**Cognome : ………………………………………… Nome : ……………………………………….**

### **Utilizzando il software Proteus :**

1) Dato il seguente spettro di ampiezza ( componenti sinusoidali ), ricostruire il segnale periodico tramite un sommatore invertente + ampli invertente (entrambi con  $G = -1$ )

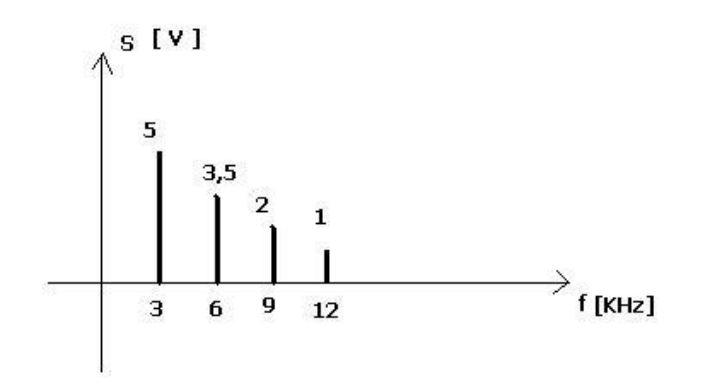

- 2) Realizzare un Filtro Attivo RC Passa Basso NON invertente del 1° ordine :
	- a) disegnare lo schema
	- b) dimensionare i componenti in modo che  $G_{LF} = 6$  [dB],  $f_t = 3000$  [Hz]
	- c) ottenere i Grafici di Bode, Modulo e Fase, del Guadagno del filtro
	- d) effettuare la simulazione analogica del segnale in uscita al filtro, dando in ingresso il segnale ricostruito al punto 1)
	- e) effettuare la simulazione di Fourier del segnale in uscita al filtro

# N.B. **Copiare tutti gli schemi e i grafici qui sul testo**

#### **VALUTAZIONE :**

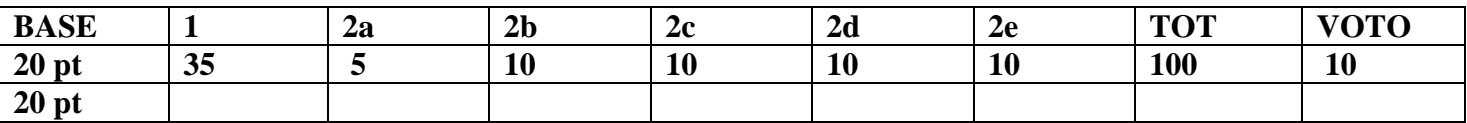

## **SOLUZIONE**

**1) Schema circuitale : Sommatore invertente** + **A. invertente di tensione ( entrambi con G = -1 )**

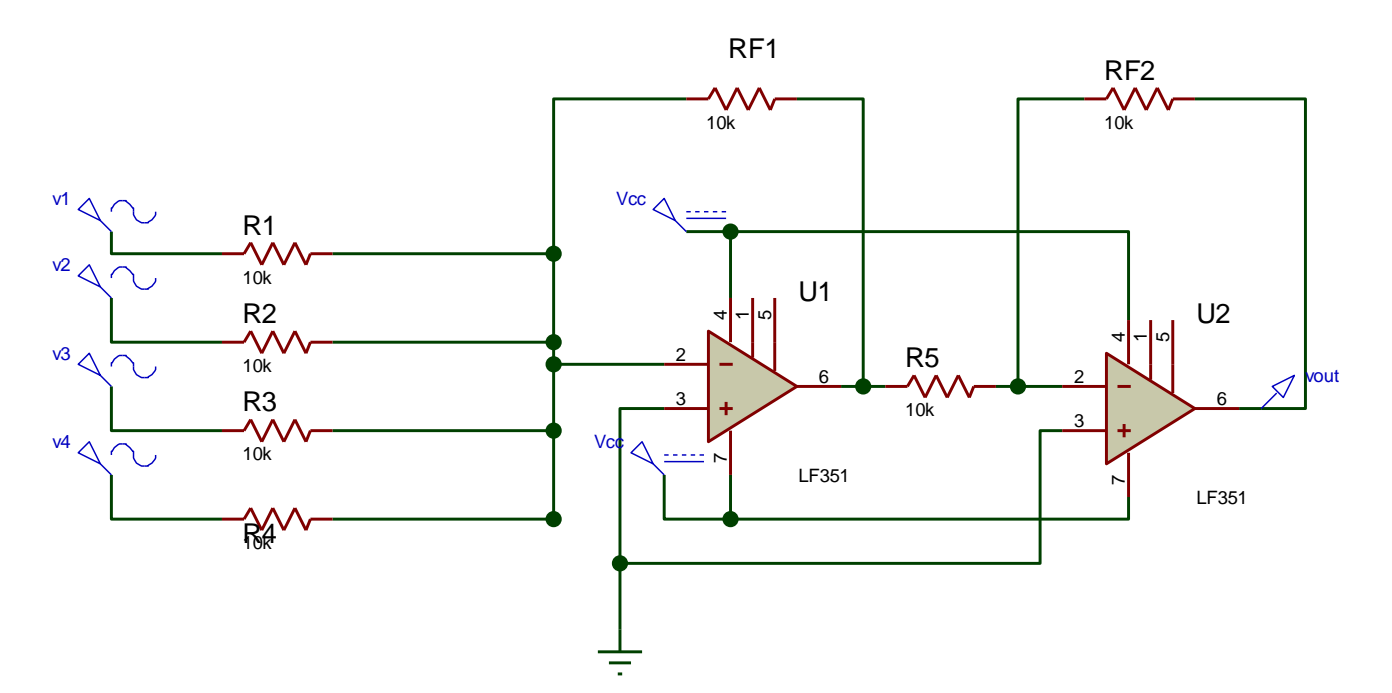

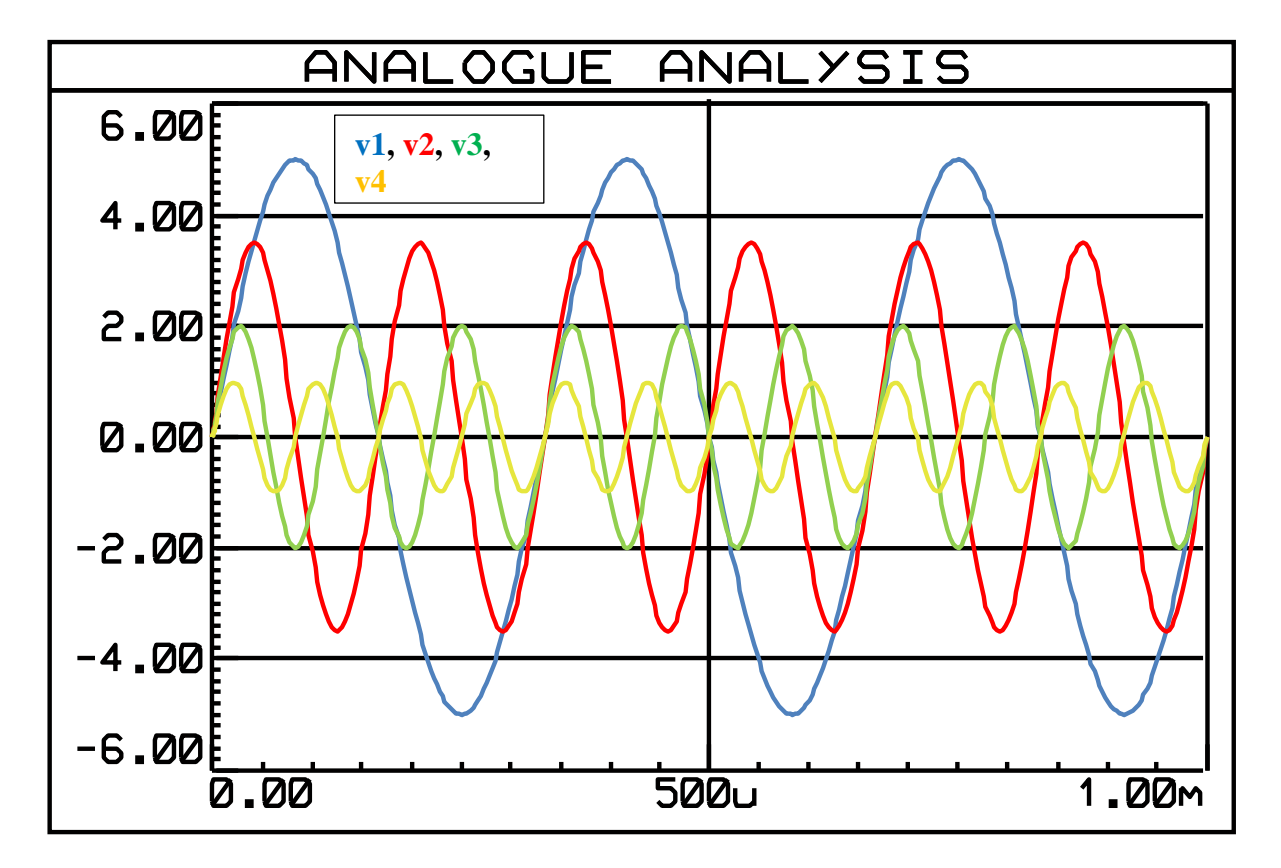

**Componenti armoniche dello spettro del segnale periodico vout**

 $v_{\text{out}}(t) = 5\sin(2\pi \cdot 3000 \cdot t) + 3{,}5\sin(2\pi \cdot 6000 \cdot t) + 2\sin(2\pi \cdot 9000 \cdot t) + 1\sin(2\pi \cdot 12000 \cdot t)$  [**V**]

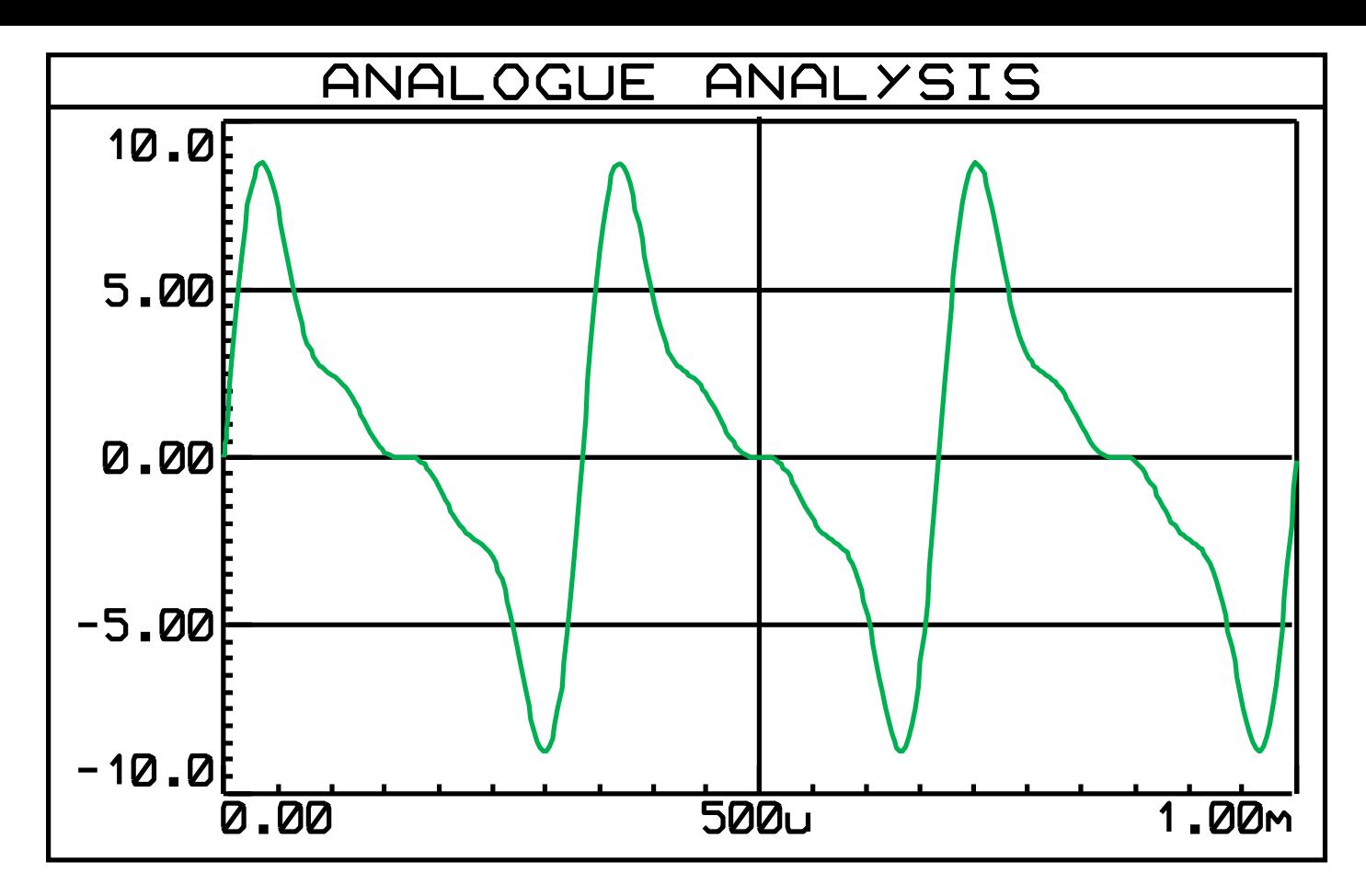

 **Segnale periodico di uscita**

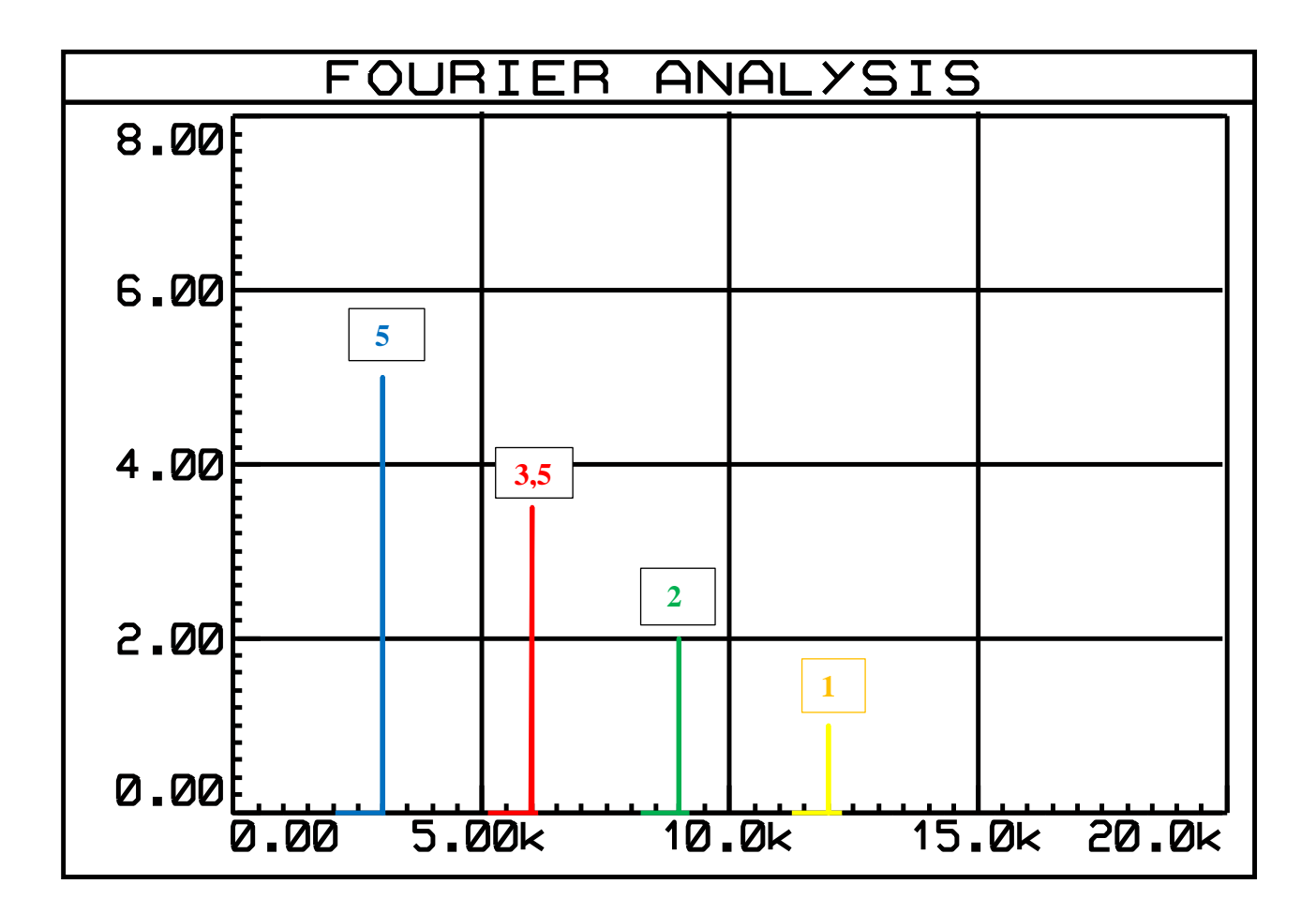

- **2.** Realizzare un Filtro Attivo RC Passa Basso NON invertente del 1° ordine :
	- a)disegnare lo schema

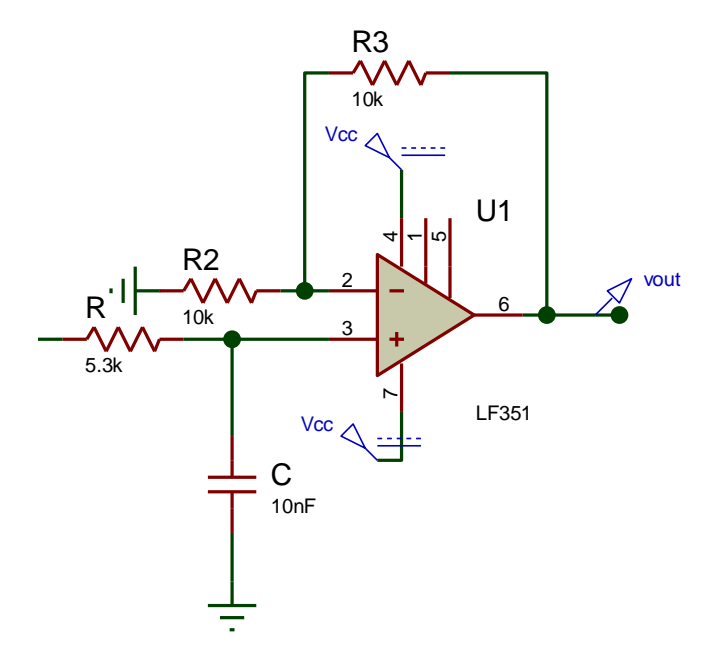

- b) dimensionare i componenti in modo che  $G_{LF} = 6$  [dB],  $f_t = 3000$  [Hz]
	- **ft = 1 / 2πRC** >>>> **pongo C = 10 [nF] >>>> R = 5,3 [KΩ]**
	- **6**  $G_{LF} = 6 dB$  >>>  $G_{LF} = 1 + R3 / R2$  >>>>  $R2 = R3 = 10 [KΩ]$
- c) ottenere i Grafici di Bode, Modulo e Fase, del Guadagno del filtro

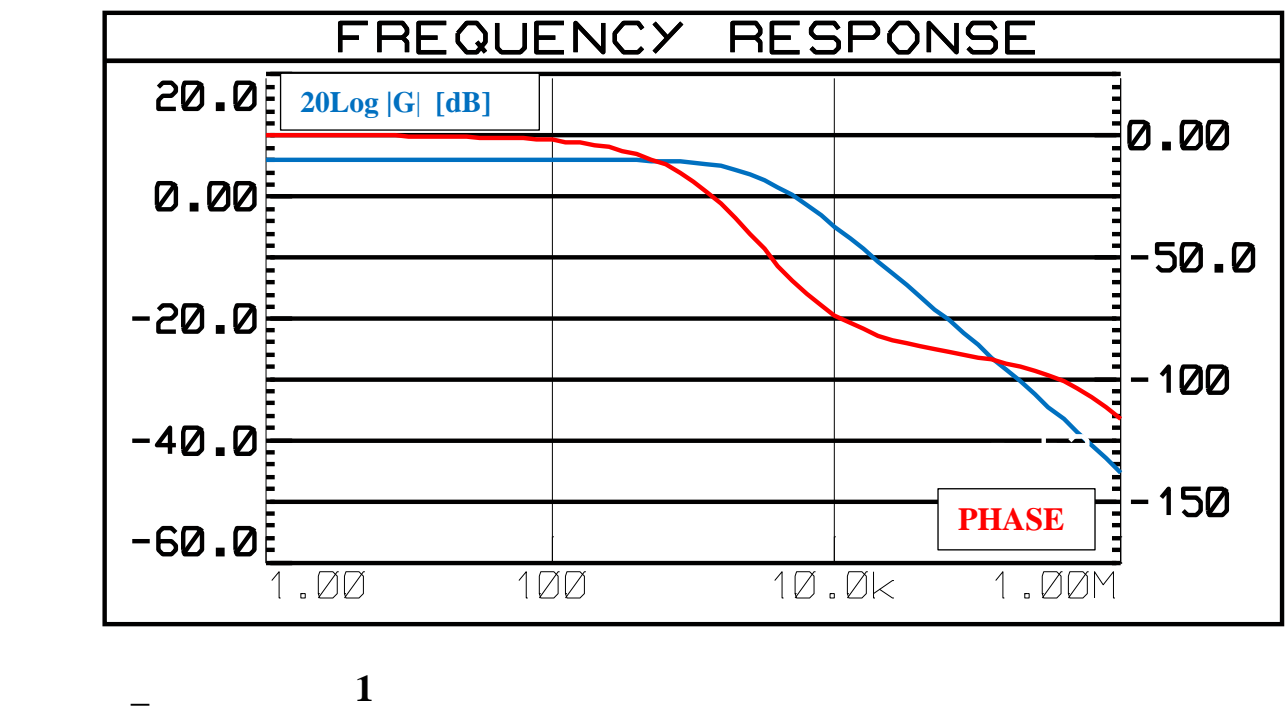

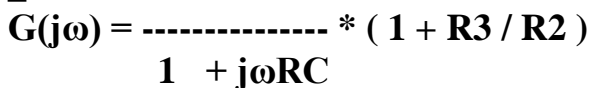

d) effettuare la simulazione analogica del segnale in uscita al filtro, dando in ingresso il segnale ricostruito al punto 1)

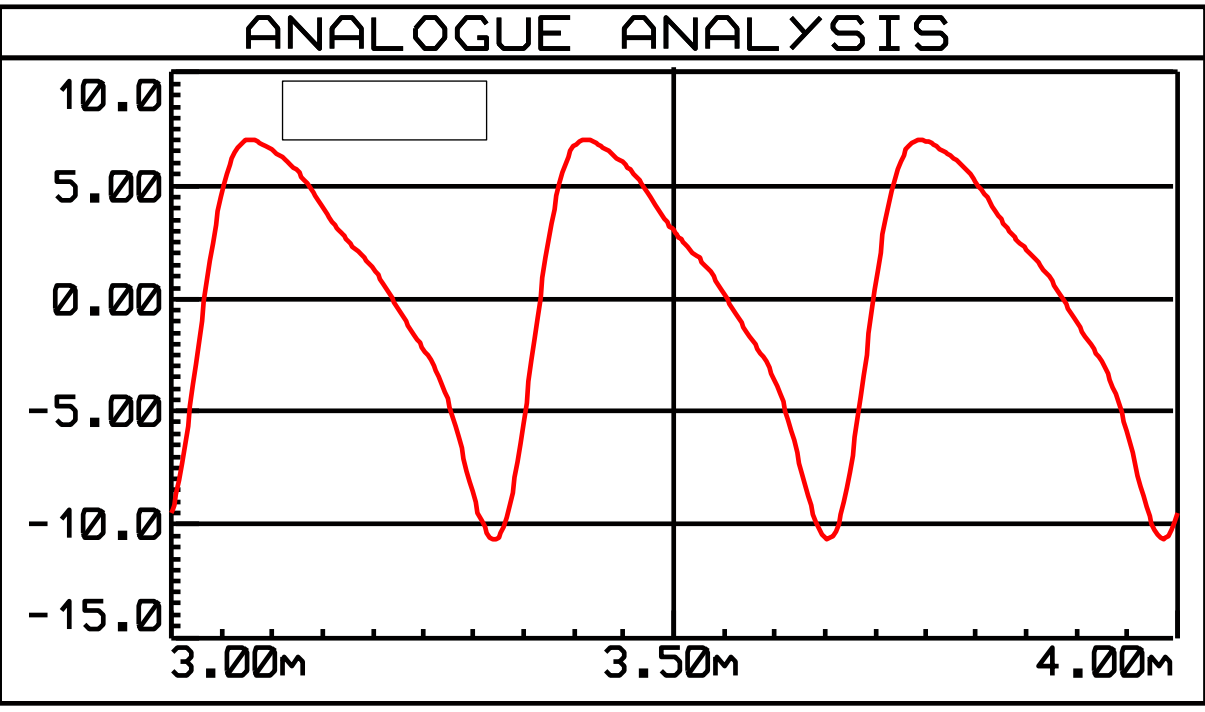

 **Segnale in uscita al Filtro attivo PB RC del 1° ordine**

# e) effettuare la simulazione di Fourier del segnale in uscita al filtro

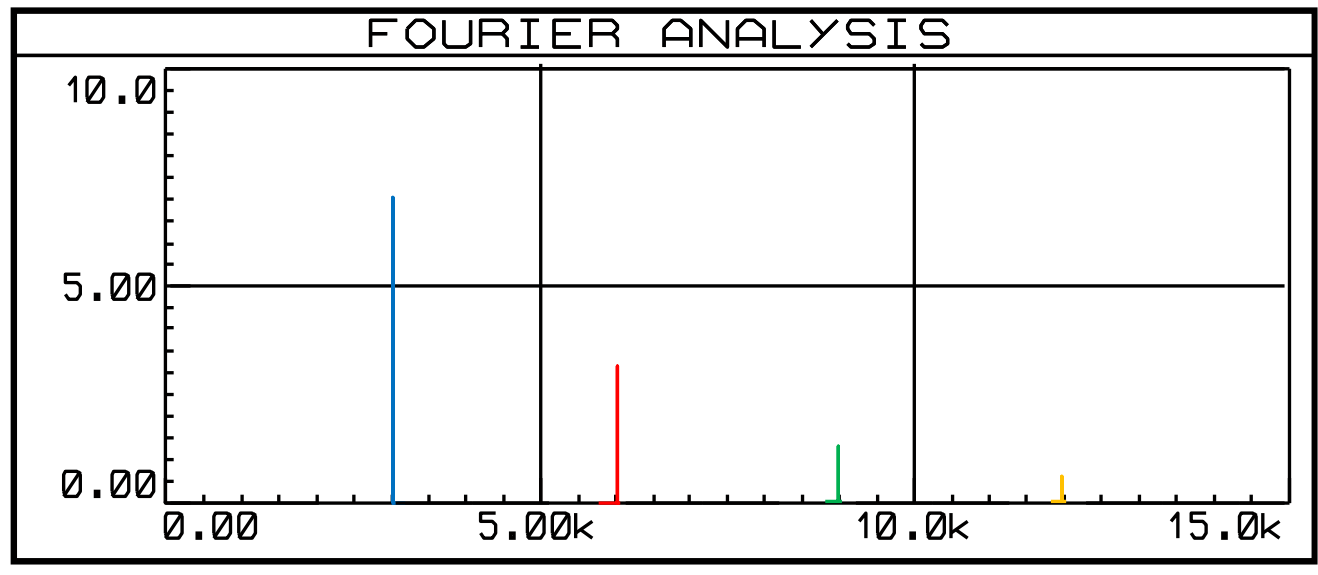

 **Spettro di Fourier segnale in uscita al Filtro**

 $U3(OP) \approx 7\sin(2\pi * 3000 * t) + 3,1\sin(2\pi * 6000 * t) + 1,3\sin(2\pi * 9000 * t) + 0,5\sin(2\pi * 12000 * t)$  [ V ]